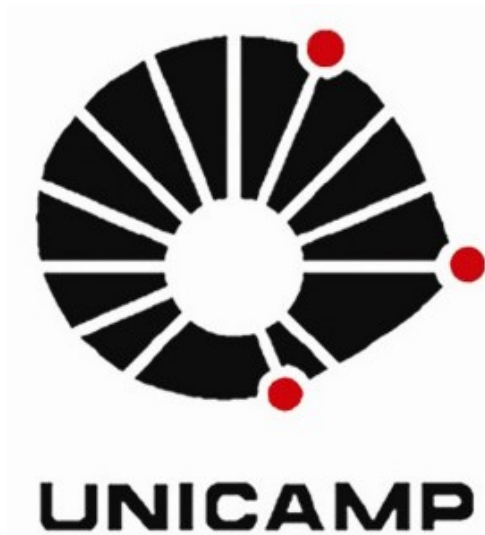

**ELABORAÇÃO DE UMA CHAVE INTERATIVA DE ACESSO MÚLTIPLO PARA A IDENTIFICAÇÃO DE GÊNEROS DE PLANTAS DANINHAS DO ESTADO DE SÃO PAULO PERTENCENTES ÀS FAMÍLIAS FABACEAE E POLYGALACEAE**

Ana Luíza Muler<sup>1, 2, 3</sup>, Volker Bittrich<sup>1, 4</sup>, Maria do Carmo E. Amaral<sup>1, 4</sup>

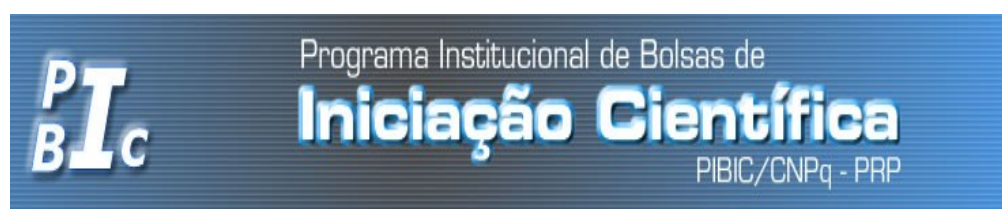

<sup>1</sup>Depto. de Botânica, IB/UNICAMP; <sup>2</sup>contato:analuizaa06@yahoo.com.br; <sup>3</sup>PIBIC/CNPq; <sup>4</sup>contato: volker@unicamp.br

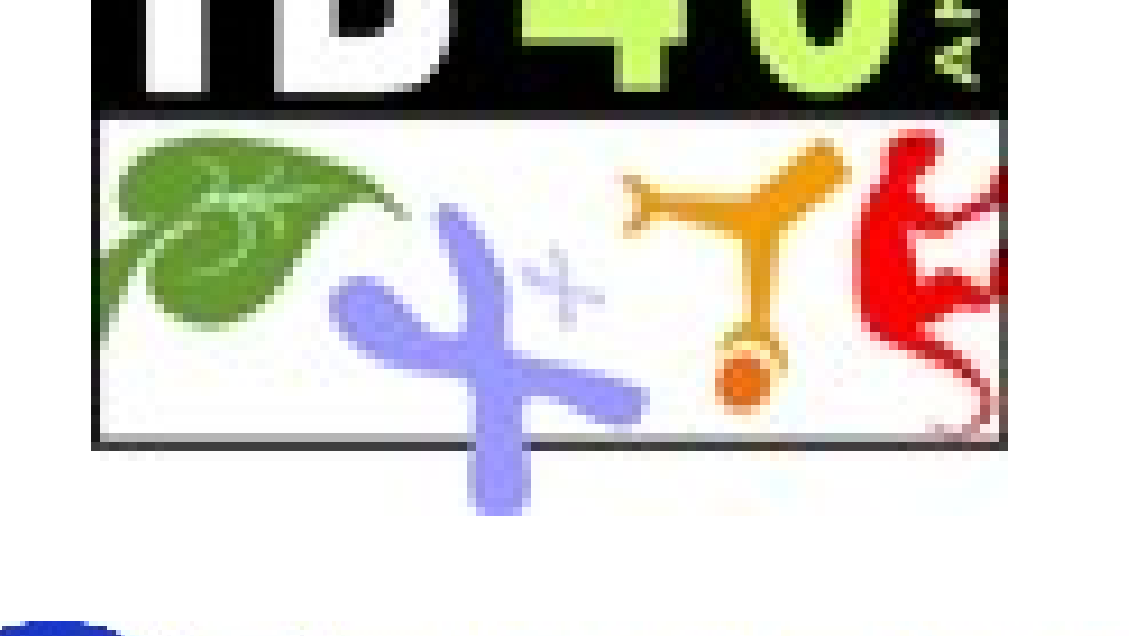

FAIPESP

Palavras-chave: chave interativa, plantas daninhas, Ordem Fabales, Estado de São Paulo

# INTRODUÇÃO:

Plantas daninhas crescem espontaneamente em campos agrícolas, terrenos baldios e ruas e, na maioria das vezes, são indesejáveis ou causam prejuízos econômicos. Assim, a elaboração de uma chave para plantas daninhas possui um grande potencial de aplicação prática.

Chaves de identificação interativas de acesso múltiplo permitem a livre escolha de caracteres a serem usados na identificação, é possível examinar ilustrações dos caracteres incluídos na chave e até mesmo interagir com a chave, indagando os caracteres mais promissores para a identificação de um determinado grupo. Além disso, mantê-la atualizada é bastante simples e fácil.

## OBJETIVOS:

• Levantar os caracteres taxonômicos de 34 gêneros pertencentes à familia Fabaceae e de 1 gênero pertencente à família Polygalaceae;

• Produzir material ilustrativo para incluir na chave;

• Elaborar duas versões da chaves de identificação interativas de entradas múltiplas: uma para leigos e outra para pessoas familiarizadas com a terminologia botânica.

Figura 2. 1-flor de *Centrosema, 2-*frutos de *Crotalaria,* 3-flores de

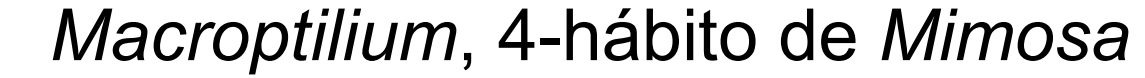

## MATERIAIS E MÉTODOS:

Foi feito o levantamento de gêneros de plantas daninhas pertencentes às famílias Fabaceae e Polygalaceae, consultando livros sobre plantas infestantes.

Foram feitas coletas, identificações, descrições e produção de imagens das plantas.

O preenchimento de uma tabela com caracteres definidos serviu como suporte para inclusão dos dados no programa Lucid3, para a construção da chave interativa.

## RESULTADOS:

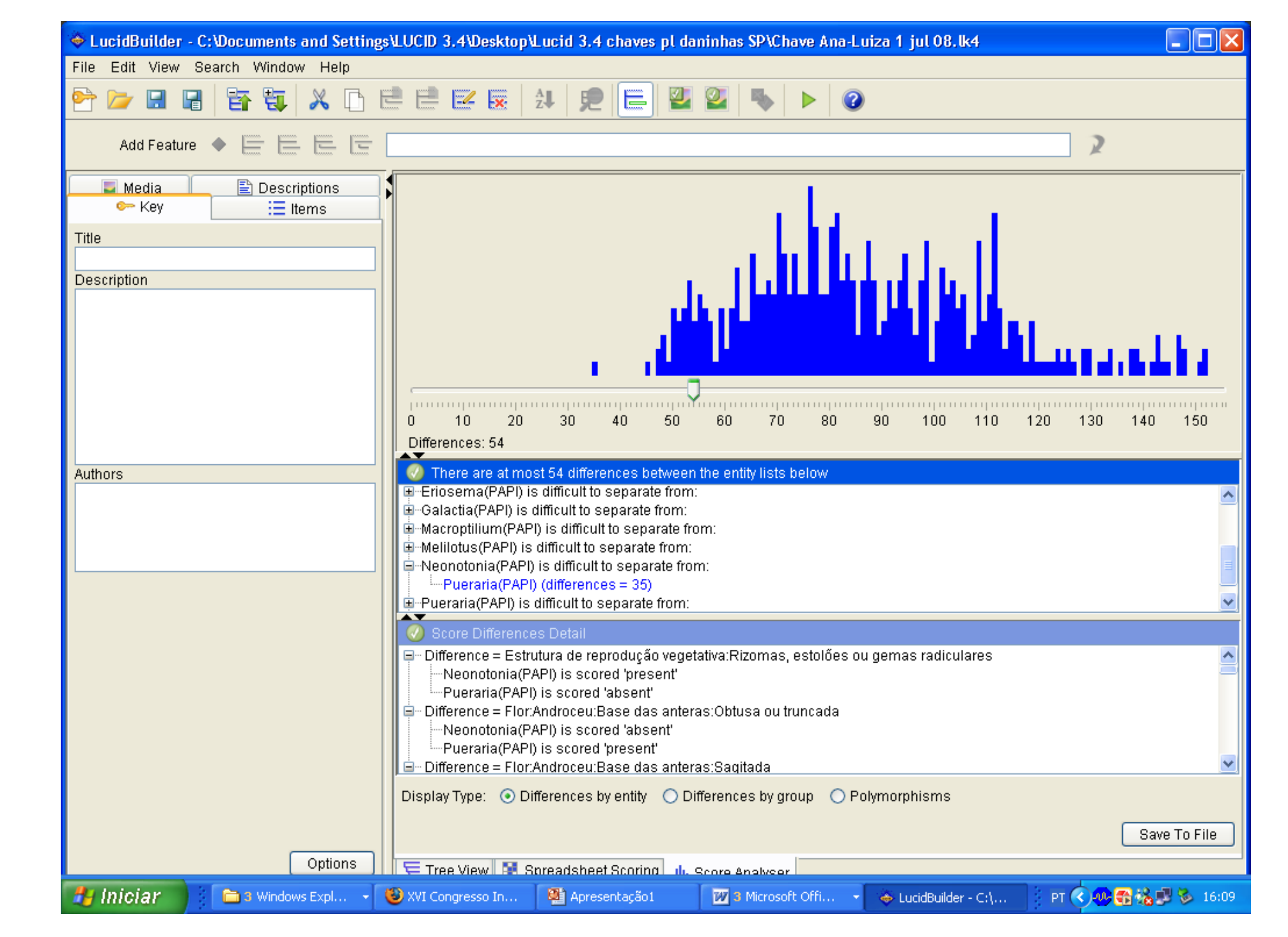

O gráfico acima, gerado pelo programa Lucid, mostra as diferenças encontradas entre todos os gêneros incluídos no projeto. Em geral, os gêneros mostram diferenças significativas, com mais de 50%. Observa-se, porém, que dois gêneros, *Pueraria* e *Neonotonia*, apresentam apenas 35% de diferenças entre si. Isso pode ser devido ao fato de o gênero *Pueraria* mostrar-se polifilético em estudos recentes, e algumas de suas espécies terem sido transferidas para o gênero *Neonotonia*.

### Figura 3. gráfico indicando as diferenças entre os gêneros

#### Figura 4. 1-flor de *Senna*, 2-flores de *Pueraria*, 3-inflorescência e frutos jovens de *Pueraria*, 4 hábito de *Crotalaria*, 5- hábito de *Senna*, 6- hábito de *Zornia*, 7-flor de *Pueraria*, 8-fruto de *Clitoria*

Figura 1. 1- inflorescência *Mimosa,* 2-flores de *Desmodium,* 3- flor de *Zornia*, 4 hábito de *Aeschynomene*

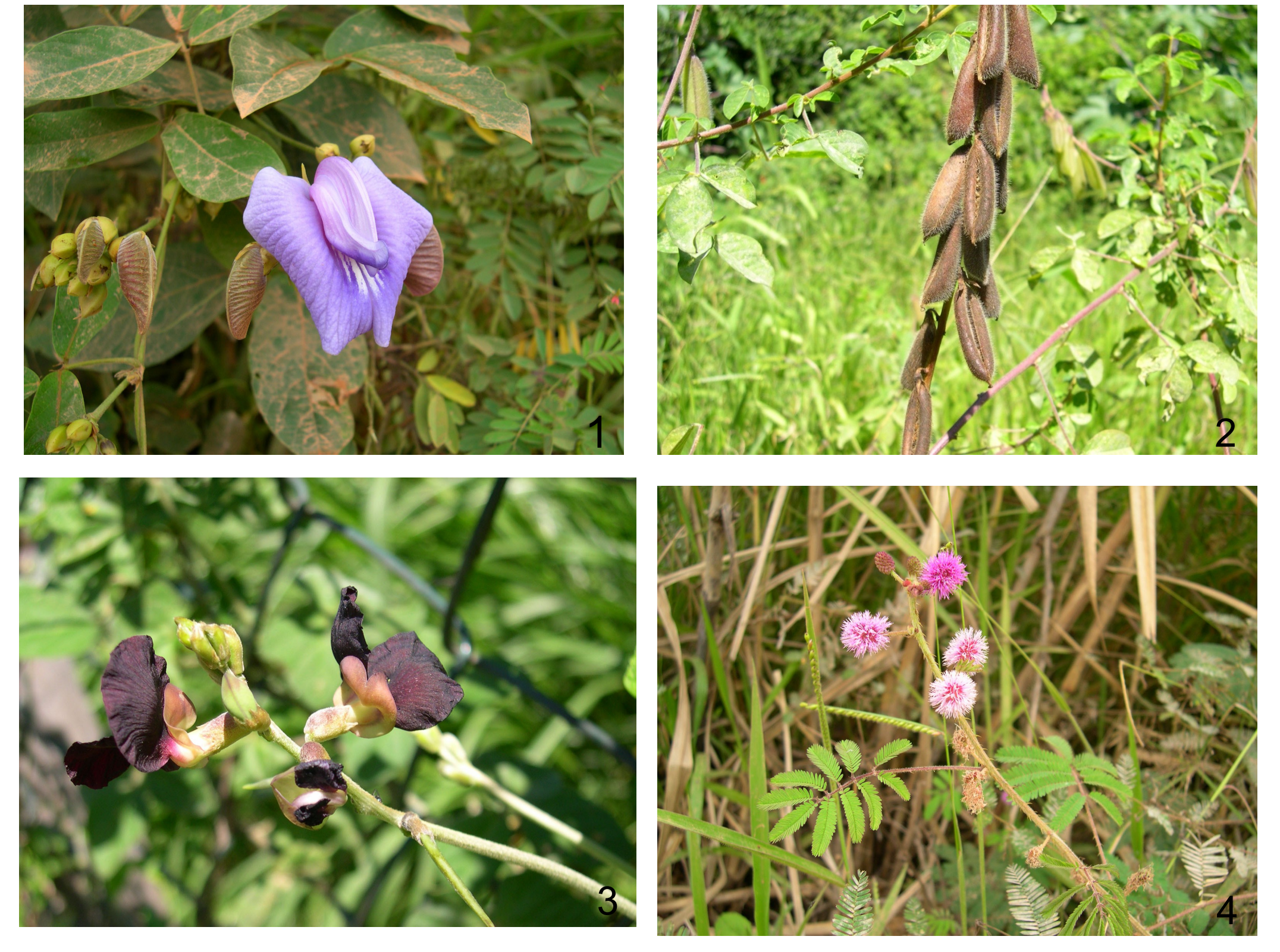

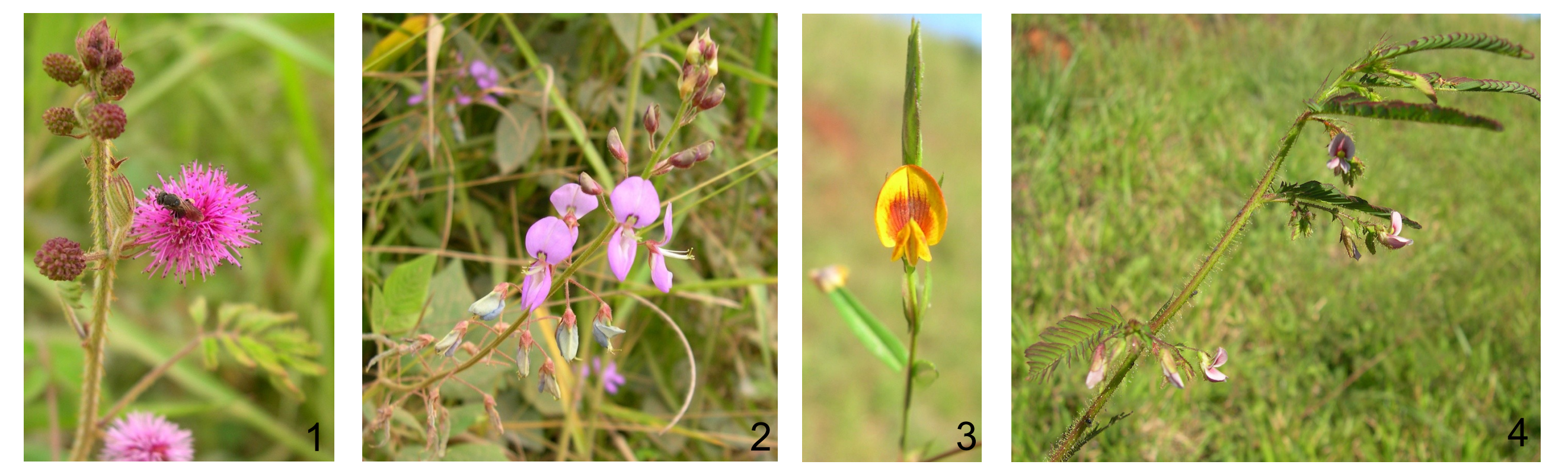

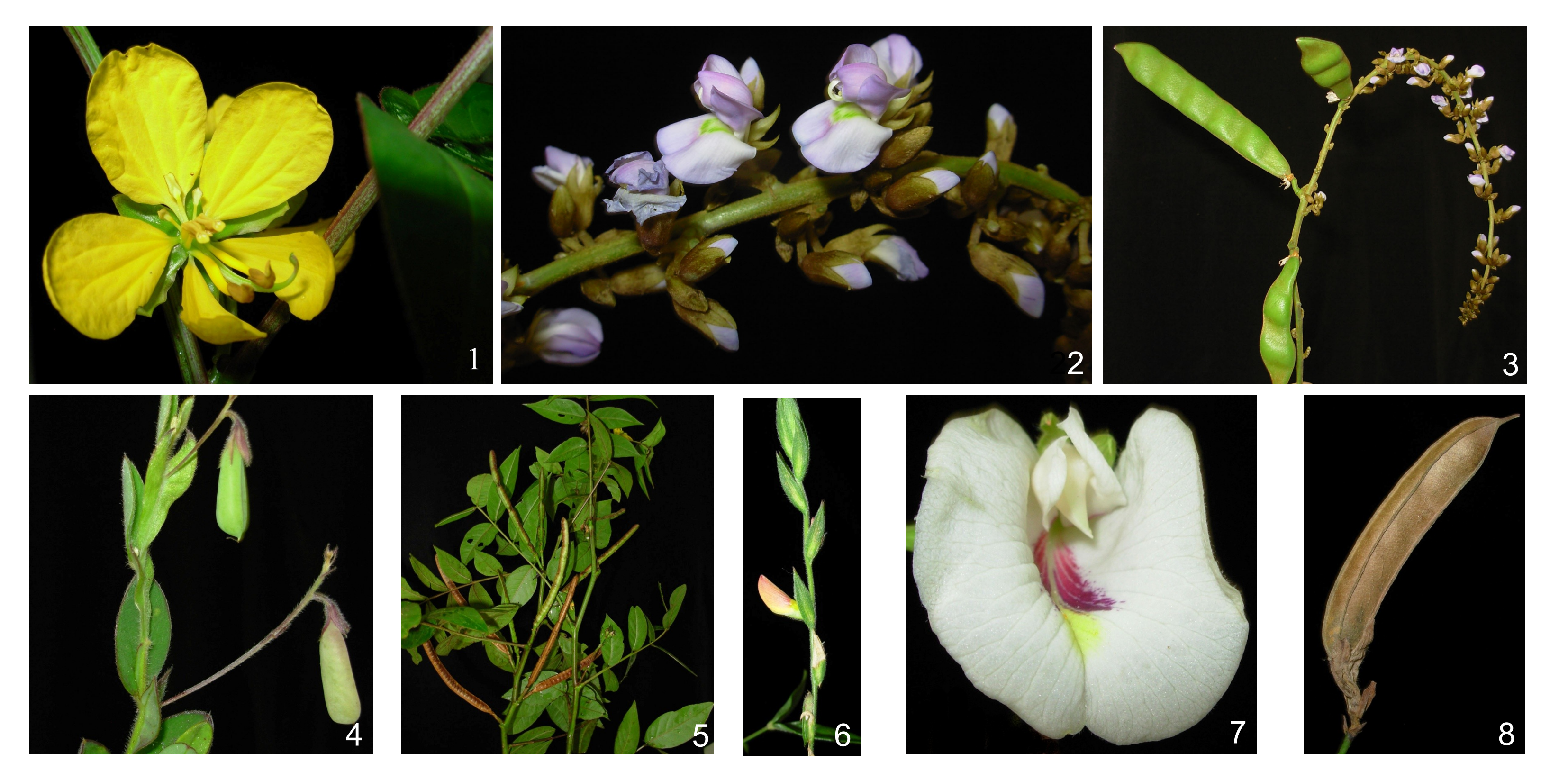